**Clear["Global`\*"];**

# Problem

Solve numerically the differential equation

$$
\frac{\partial u(x, y, t)}{\partial t} = \frac{\partial^2 u(x, y, t)}{\partial x^2} + \frac{\partial^2 u(x, y, t)}{\partial y^2}
$$
\nwith the following initial condition  
\n
$$
u(x, y, 0) = e^{-(x^2 + y^2)}
$$
\nand Dirichlet boundary conditions  
\n
$$
u(x, y, t) = 0
$$
 for at least one of x and y going to infinity. (3)

### Exact solution

```
ln[1]: u\theta[x_1, y_1, t_1] = Exp[-(x^2 + y^2), (1 + 4t)] / (1 + 4t);
     sol = DSolve[\{D[u[x, y, t], t] = D[u[x, y, t], x, x] + D[u[x, y, t], y, y],u[x, y, 0]  u0[x, y, 0]}, u, {x, y, t}]
```

$$
\text{Out[2]} = \left\{ \left\{ u \to \text{Function}\left[ \{x, y, t\}, \left\lfloor \frac{e^{-\frac{x^2 + y^2}{1 + 4t}}}{1 + 4t} \text{ if } Re[t] > -\frac{1}{4} \right\rfloor \right\} \right\}
$$

 $\ln[3]$  Plot3D[u0[x, y, 0], {x, -15, 15}, {y, -15, 15}, PlotRange  $\rightarrow$  All, PlotPoints  $\rightarrow$  100]

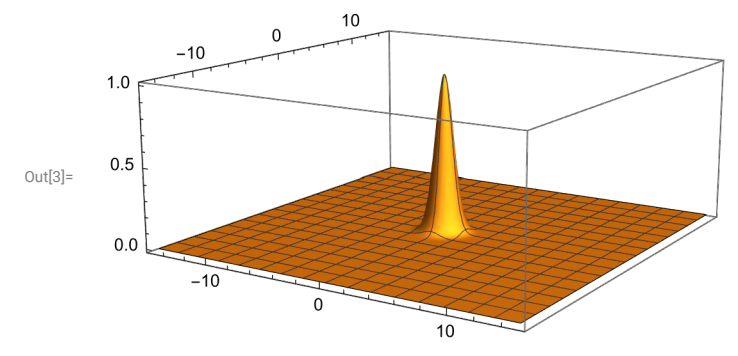

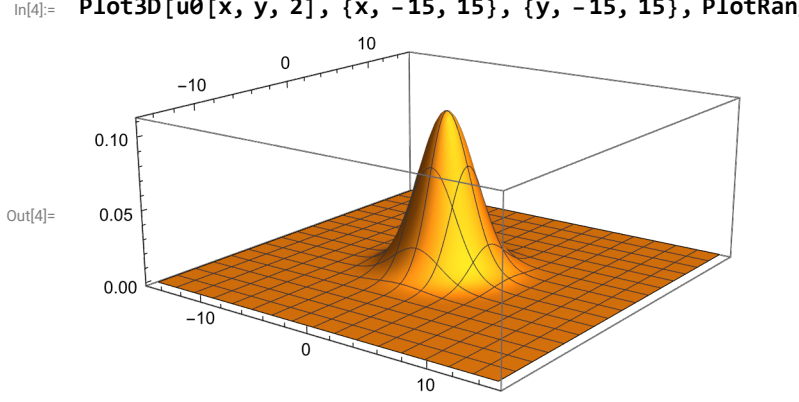

#### $\ln[4]$ : Plot3D[u0[x, y, 2], {x, -15, 15}, {y, -15, 15}, PlotRange  $\rightarrow$  All, PlotPoints  $\rightarrow$  100]

### Numerical solution using built-in function

```
In[5]:= {xmin, xmax} = {-15, 15};
       {ymin, ymax} = {-15, 15};
       {tmin, tmax} = {0, 10};
       numsol = NDSolve[{D[u[x, y, t], t] == D[u[x, y, t], x, x] + D[u[x, y, t], y, y],
            u[x, y, 0] == u0[x, y, 0], u[xmin, y, t] == u0[xmin, y, 0], u[xmax, y, t] == u0[xmax, y, 0],
            u[x, ymin, t]  u0[x, ymin, 0], u[x, ymax, t]  u0[x, ymax, 0]},
          u, {x, xmin, xmax}, {y, ymin, ymax}, {t, tmin, tmax}]
       ...) NDSolve: Using maximum number of grid points 100 allowed by the MaxPoints or MinStepSize options for independent
             variable x.
       (...) NDSolve: Using maximum number of grid points 100 allowed by the MaxPoints or MinStepSize options for independent
             variable y.
       ... NDSolve: Using maximum number of grid points 100 allowed by the MaxPoints or MinStepSize options for independent
             variable x.
       ... General: Further output of NDSolve::mxsst will be suppressed during this calculation.
Out[8]= \left\{ \left\{ u \rightarrow \text{InterpolatingFunction} \left[ \begin{array}{c} u \end{array} \right] \left[ \begin{array}{c} \text{Domain: } \{ \{-15,, 15.\}, \{-15., 15.\}, \{0., 10.\} \} \end{array} \right] \right\}\left[\,\right]
```
Data not in notebook. Store now  $\frac{1}{3}$ 

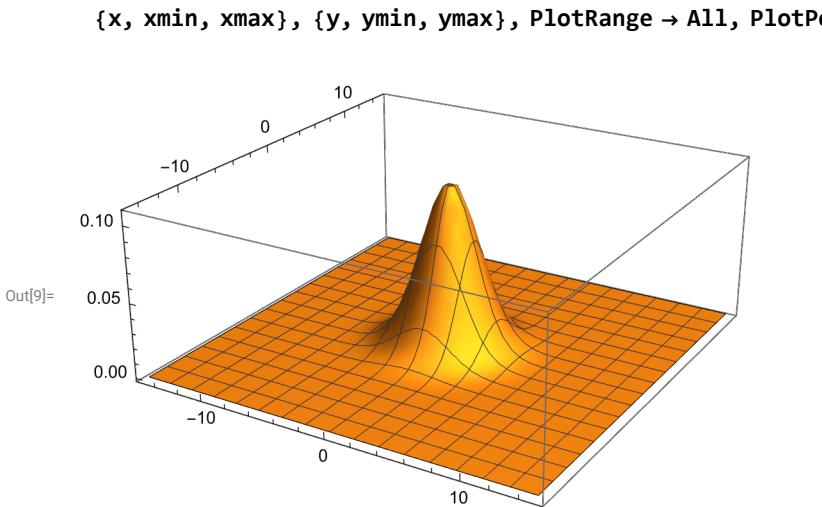

In[9]:= **Plot3D[Evaluate[(u[x, y, t] /. numsol) /. {t 2}], {x, xmin, xmax}, {y, ymin, ymax}, PlotRange All, PlotPoints 40]**

## Numerical solution using basic explicit methods

```
In[10]:= (* grid initialization *)
      {xmin, xmax} = {-15, 15};
      {ymin, ymax} = {-15, 15};
      {tmin, tmax} = {0, 5};
      {nx, ny, nt} = {51, 51, 51};
      dx = (x \cdot x \cdot x \cdot \sin x) / (x \cdot x \cdot 1);
      dy = (y \cdot x - y \cdot y) / (y \cdot y - 1);
      dt = (tmax - tmin) / (nt - 1);
      Print["\lambda = ", \lambda = N[dt / dx^2]]
      X = N[Range[xmin, xmax, dx]];
      Y = N[Range[ymin, ymax, dy]];
      T = N[Range[tmin, tmax, dt]];
      (* Initialization of the array with zeroes - Dirichlet's boundary conditions *)
      v = ConstantArray[0.0, {nx, ny, nt}];
      error = ConstantArray[0.0, nt];
      (* Initial state *)
      Do[V[i, j, 1]] = U0[X[i], Y[j], tmin], {j, 2, ny-1}, {i, 2, nx-1}];
      Do[v[i, j, 2] = u0[X[i], Y[j], tmin + dt], {j, 2, ny-1}, {i, 2, nx-1}];
      method = 1;
      Which[
        method = 1,
        Print["Euler explicit method - order 1, stable for \lambda = k/h^2 \times 1/4"];
        Do[V[[1, j, n+1]] =V[[i, j, n]] + \lambda (V[[i + 1, j, n]] + V[[i, j + 1, n]] - 4V[[i, j, n]] + V[[i - 1, j, n]] + V[[i, j - 1, n]]),{n, 1, nt - 1}, {j, 2, ny - 1}, {i, 2, nx - 1}]
       ];
      Do[
        error〚n〛 = 0.0;
        Do[
         error[[n]] = Max[error[[n]], Abs[V[[i, j, n]] - u0[X[[i]], V[[j]], T[[n]]]]],
          {j, 2, ny - 1}, {i, 2, nx - 1}
        ],
        {n, 1, nt - 1}
       ];
      λ = 0.277777777778
      Euler explicit method - order 1, stable for \lambda = k/h^2 < 1/4
```
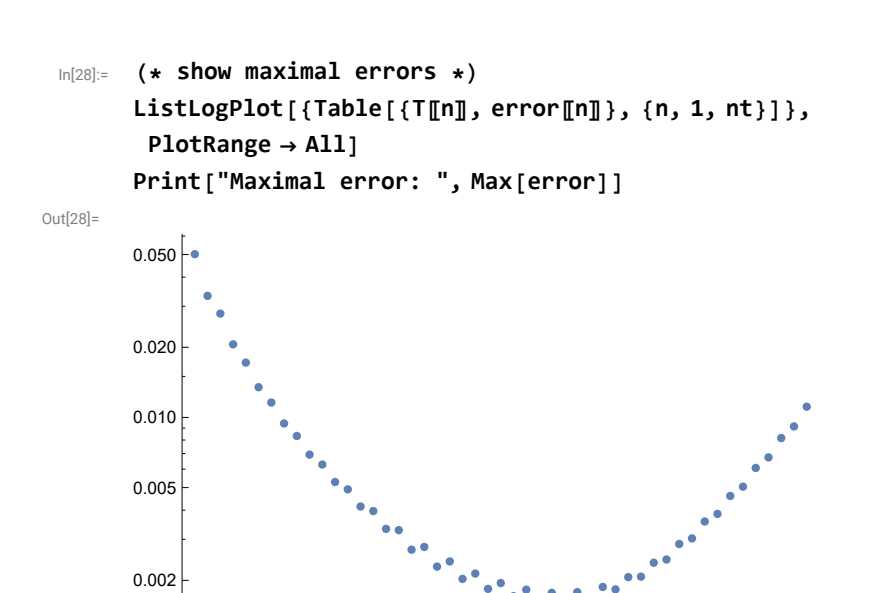

Maximal error: 0.0502009075401

In[30]:= **ListPlot3D[**

 $\texttt{Flatten}[\texttt{Table}[\{\texttt{X}\llbracket\texttt{i}\rrbracket,\ \texttt{Y}\llbracket\texttt{j}\rrbracket,\ \texttt{V}\llbracket\texttt{i},\ \texttt{j},\ \texttt{50}\rrbracket\},\ \{\texttt{j},\ \texttt{1},\ \texttt{ny}\},\ \{\texttt{i},\ \texttt{1},\ \texttt{nx}\}]\,,\ \texttt{1}]\,,\ \texttt{PlotRange} \rightarrow \texttt{All}]\,$ 

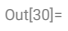

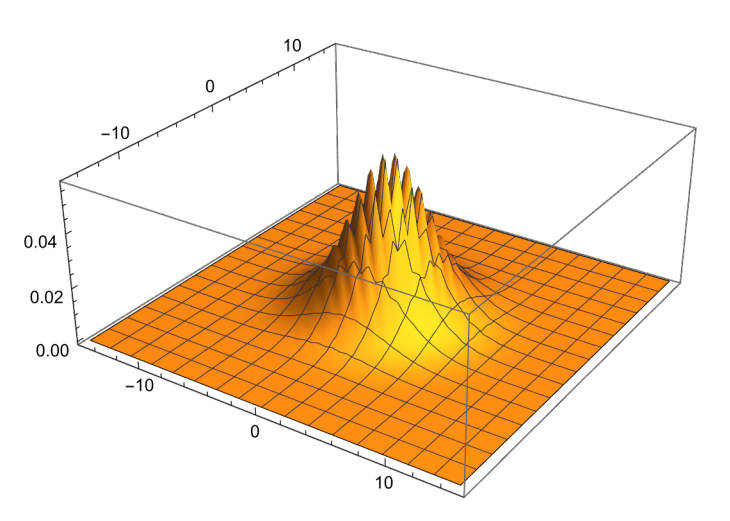

1 2 3 4 5